# **Gebrauchsanweisung Bedürfnisanmeldungen der GE8 NSNW Ver.1.3**

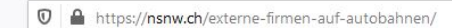

… 2 ☆  $\blacksquare$   $\blacksquare$   $\blacksquare$ 

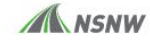

Kontakt Autobahngeschichten SUCHEN

 $MENÜ \equiv$ 

67%

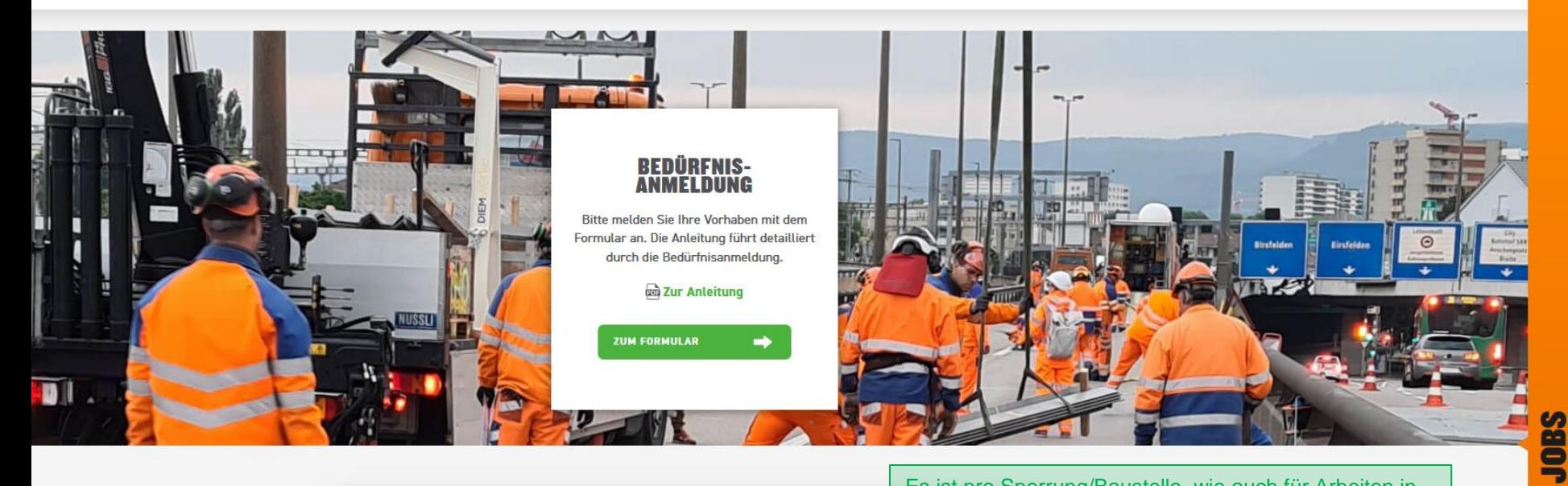

Es ist pro Sperrung/Baustelle, wie auch für Arbeiten in Betriebsanlagen, eine Bedürfnisanmeldung einzugeben.

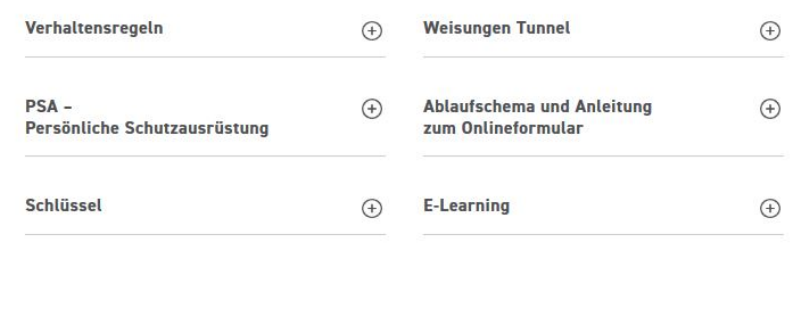

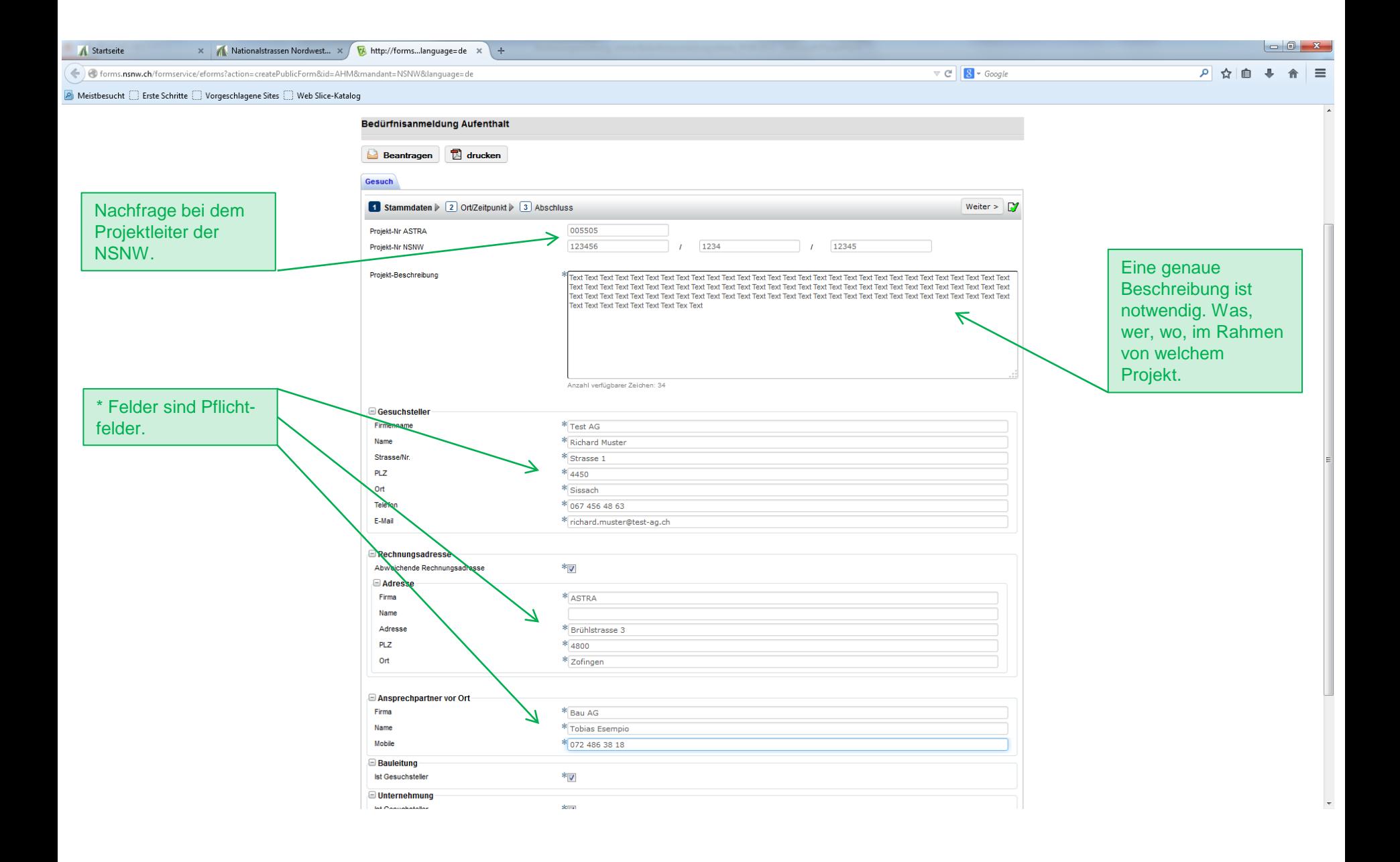

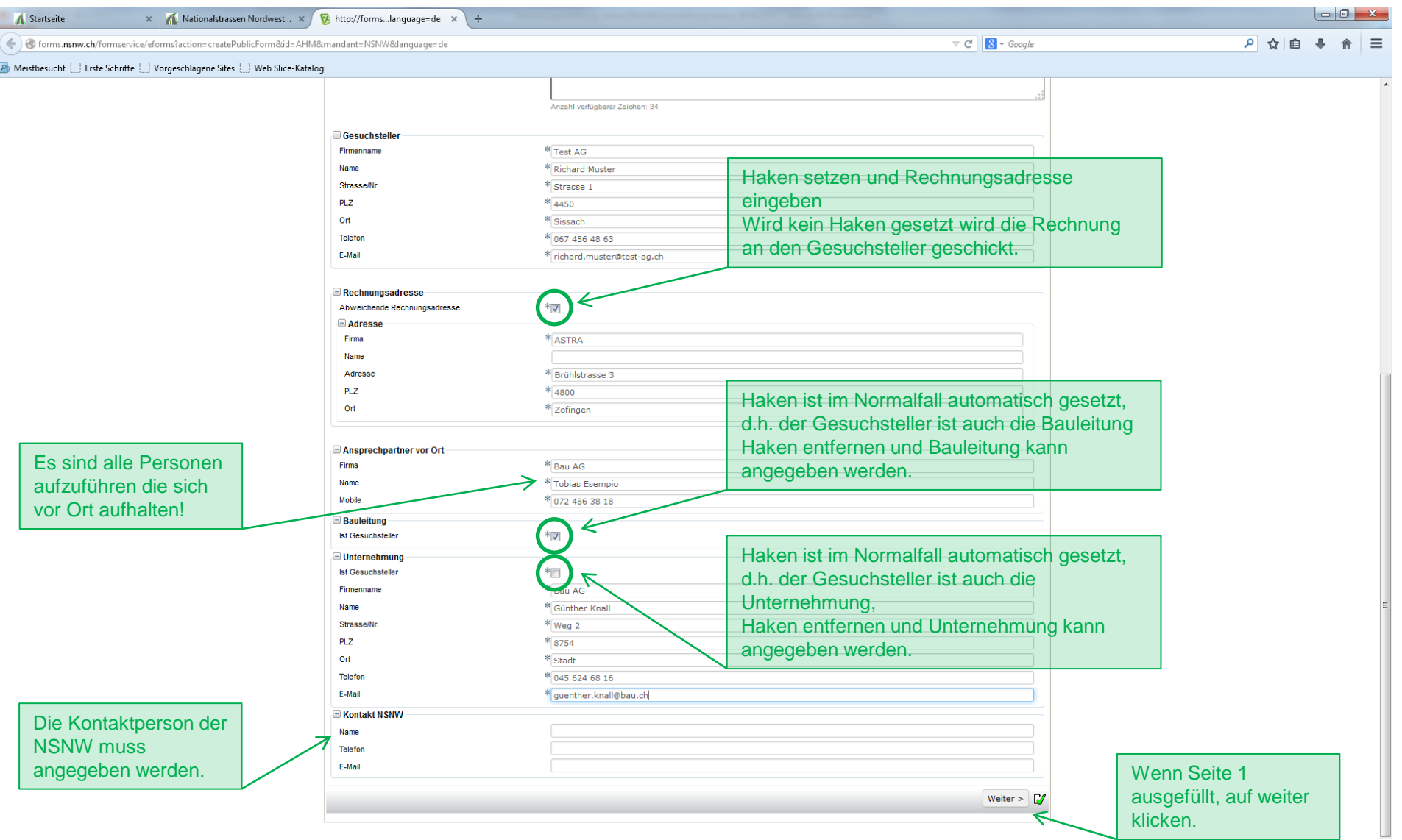

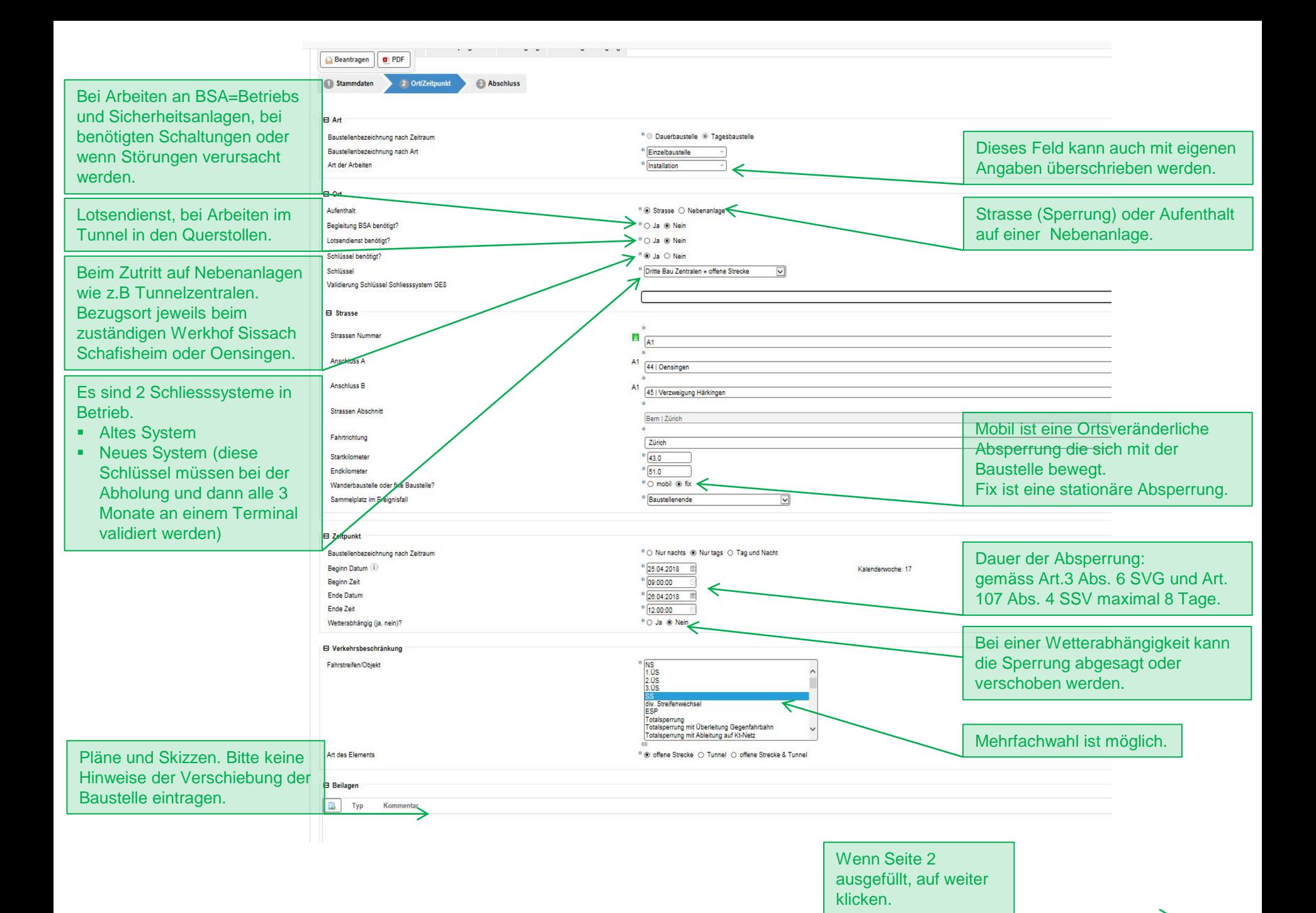

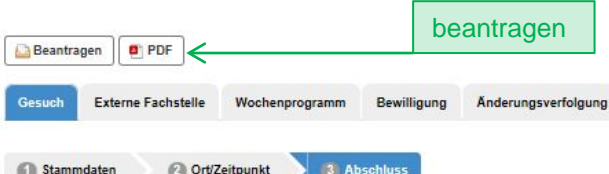

#### Bedingungen, Weisungen, Hinweise

- · Falls die Sperrung nicht offeriert wurde, wird sie nach effektivem Aufwand verrechnet.
- · Das Zeitfenster der Unternehmer beginnt eine 1/2 h später und endet eine 1/2 früher.
- · Während der Ferienzeit und bei besonderen Anlässen gelten spezielle Regelungen.
- Bei einem Winterdiensteinsatz kann die NSNW die Sperrung kurzfristig absagen oder entfernen.
- · Es gilt die ASTRA Dokumentation 86024: Verhalten bei Arbeiten auf Nationalstrassen
- · Die Genehmigung erfolgt unter dem Vorbehalt der Zustimmung der VMZ CH und der Polizei.
- · Die NSNW kann bei speziellen Ereignissen, wie Unfällen, Naturkatastrophen oder defekten Anlagen die Sperrung kurzfristig absagen oder entfernen.
- · Kleidung EN 471/ Schutzklasse 3 ist beim Aufenthalt auf der Strasse oder in Nebenanlagen zu tragen.

#### Verantwortung

Der Projektleiter/ Gesuchsteller ist für die Durchsetzung des Notfallmanagements Baustelle verantwortlich. Er organisiert sämtliche Informationen um das Dossier für die geplante Baustellezu erstellen. Die Baustellerwerantw

### **Ablauf im Ereignisfall**

**Definition Ereignis** 

Als Ereignis gilt ein ungeplantes Vorkommnis welches die Verfügbarkeit von Anlagen beeinträchtigt, respektive Verkehrsteilnehmende, Baustellenpersonal oder Dritte schädigt.

#### Alarmierung

Bei einem Ereignis im Bereich der Baustelle alarmiert der Baustellenverantwortliche die Einsatzleitzentrale der Polizei per Telefonnummer 117. Die Lage des Ereignisses/Unfalls wird durch folgende Begriffe umschrieben:

- War maldet?
- · Was ist geschehen?
- · Wo ist es geschehen?
- · Wann ist es geschehen?
- · Wie viele Personen sind betroffen?
- · Weitere Hinweise wie: Zugänge bzw. Fahrspuren blockiert, Angaben über Zufahrt zum Ereignisort, etc.

#### Intervention

Die Intervention der Ereignisdienste für die geplanten Massnahmen richtet sich grundsätzlich nach den bestehenden Einsatzplänen der Nationalstrassen. Der Sammelplatz ist in der Anmeldung mit aufzuführen.

Ñ

↸

#### Verhalten beim Ereignis

#### Bei Ereignissen hat der Baustellenverantwortliche:

- · sämtliches Baustellenpersonal unmittelbar aus dem gefährdeten Bereich zurückzuziehen und auf den Sammelplatz zu beordern.
- · flüchtende Verkehrsteilnehmer aus dem Gefahrenbereich der Baustelle zu weisen.
- · den Baustellenbereich für die Durchfahrt der Fahrzeuge der Ereignisdienste innerhalb von 5 Minuten freizuräumen (Baustellenabsperrungen, Hindernisse, etc.)
- · den weiteren Anweisungen der Ereignisdienste Folge zu leisten.

#### Wiederaufnahme der Arbeit nach Ereignis

Nach einem Ereignis auf der Nationalstrassen oder auf der Baustelle erfolgt die Freigabe zur Weiterarbeit durch die Ereignisdienste, respektive der NSNW. Erst nach dieser Freigabe darf das Baustellenpersonal wieder an den

Bedingungen, Weisungen, Hinweise gelesen und akzeptiert

Die Bedingungen und Weisungen wurden gelesen und akzeptiert!

Bestätigung mit einem Haken.

Ohne die Bestätigung kann das Gesuch nicht bewilligt werden.

## **Wichtige Informationen:**

Wann ist eine Bedürfnisanmeldung erforderlich? Unter Anleitung auf der NSNW-Webseite (Dokument DO 21\_019)

Die Pflichtfelder sind alle auszufüllen, sonst kann die Bedürfnisanmeldung nicht beantragt werden.

Anmeldefristen: Die Anmeldefristen sind fest hinterlegt. Es ist nicht möglich eine Bedürfnisanmeldung kurzfristig einzureichen. Das bedeutet wer auf Seite 2 beim Feld «Aufenthalt» «Strasse» wählt, muss die Sperrung bis Montag 16:00 Uhr 14 Tage im Voraus anmelden. (Bsp: gewünschte Sperrung in der KW 30, Anmeldung muss spätestens am Montag KW 28 angemeldet werden, bei einer Anmeldung am Dienstag in der KW 28, kann die Sperrung erst in der KW 31 ausgeführt werden.) Bei Nebenanlagen (Zentralen, Querschläge, ausserhalb Fahrbahn, ohne Sperrung) beträgt die Anmeldefrist ebenfalls bis Montag 16:00 14 Tage im Voraus. Ausnahmen bilden sicherheitsrelevante Sofortmassnahmen, welche der BLZ direkt gemeldet werden.

Auf der letzten Seite bestätigt der Gesuchsteller, dass er die Bedingungen und Weisungen gelesen und akzeptiert hat. Die Bedingungen, Weisungen und Hinweise sind ersichtlich auf der Webseite der NSNW. <https://nsnw.ch/externe-firmen-auf-autobahnen/>